# **Alexander Herschung**

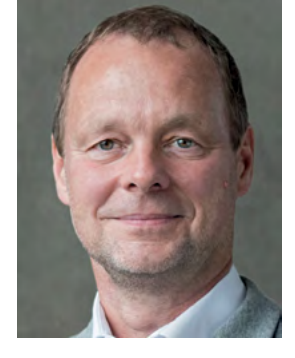

# **Digitales Restaurierungsmanagement mit startext RDM im Einsatz beim Historischen Archiv der Stadt Köln**

Als am 3. März 2009 das Historische Archiv der Stadt Köln einstürzte, starben zwei Menschen. Über 30 Regalkilometer einzigartigen Archivguts aus rund 1000 Jahren Stadtgeschichte wurden verschüttet. Dieser tragische Unfall war auch der Beginn eines jahrelangen, in dem Ausmaß noch nie da gewesenen Restaurierungsgroßprojektes, dessen Prozeßmanagement seither in einer eigens dafür konzipierten und entwickelten Software erfolgt.

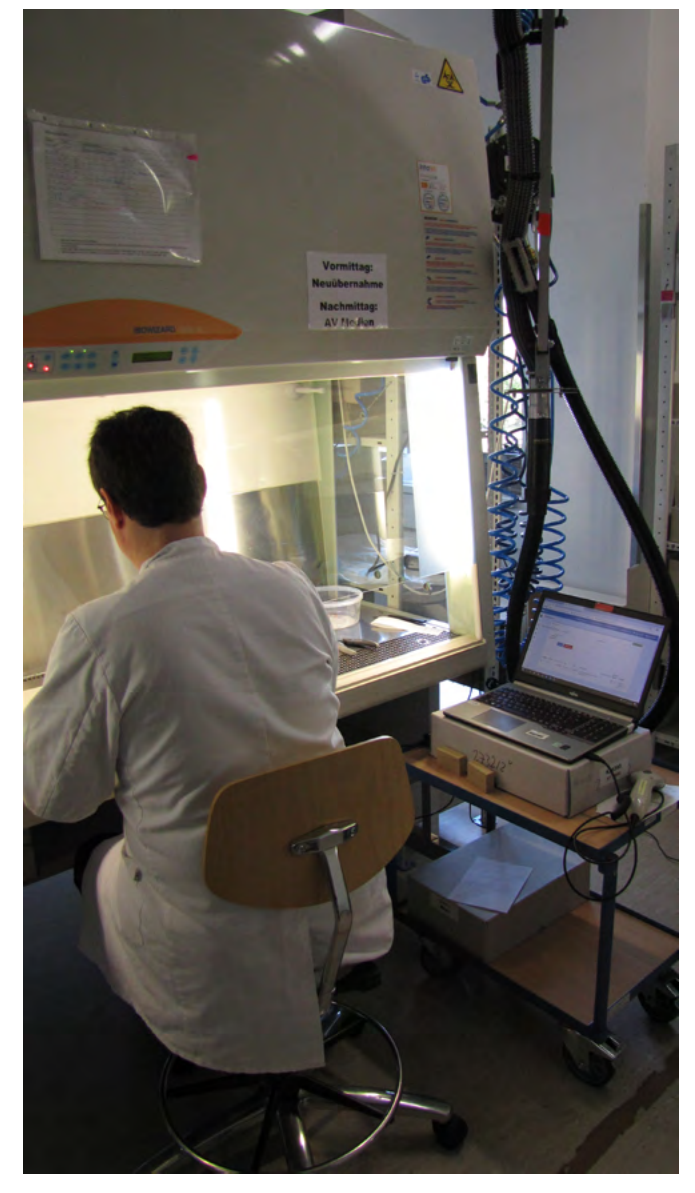

**Mit Latexschwamm und Laptop: Restaurierungsarbeitsplatz mit RDM-Unterstützung**

Nach den ersten hektischen Tagen standen für geraume Zeit die Bergung und Erstversorgung der Archivalien im Vordergrund. Das geborgene Archivgut wurde über eine Vielzahl sog. Asylarchive verteilt, um es dort mittelfristig zwischenzulagern. Insgesamt wurden so über 1,5 Mio. "Bergungseinheiten" gerettet, die zusammengenommen ca. 95% des ursprünglichen Bestandes ausmachen.

Dieser Bergungsprozeß wurde ab Sommer 2009 durch eine von startext eigens entwickelte Softwarelösung "Bergungserfassung" unterstützt. Hier wurden durch Fachkräfte, aber auch durch zahlreiche Freiwillige Daten zu Bergungskisten und deren Inhalt erfaßt, Standorte zugewiesen sowie die Logistik der Transportabwicklung in die Asylarchive unterstützt.

Von Anfang an wurde dabei auf Barcodeunterstützung gesetzt. Jede Bergungseinheit, jeder Karton, jedes Regal erhielt einen Barcode, um alle häufig vorkommenden Arbeitsprozesse zu beschleunigen und die Standorte der zu identifizierenden Objekte nachvollziehbar zu machen.

# **Entstehungsgeschichte der Restaurierungs-Software**

In den Folgejahren verschob sich schließlich der Fokus von der Bergung zur Restaurierung. Die Stadt Köln schuf ein völlig neues Restaurierungs- und Digitalisierungszentrum, und die Restaurierungsabteilung des Historischen Archivs wuchs von damals drei Mitarbeitern auf rund 90 an. Folgerichtig wurde auch der Ausbau der Bergungserfassungssoftware zu einem umfassenden Werkzeug für "Restaurierung, Dokumentation und Management", kurz: "RDM", angegangen.

Am Anfang des Softwareausbaus stand eine gemeinsame Konzeptphase von startext und den Restaurierungsfachleuten des Historischen Archivs der Stadt Köln – um die Anforderungen an die Software und technische Lösungsmöglichkeiten zu definieren. Eine Anforderung war (aus Sicht eines Softwareherstellers) extrem: RDM sollte von vornherein für einen möglichst wartungsarmen Betrieb von mindestens 30 Jahren ausgelegt werden. Während 30 Jahre in Archiven und Museen eine vergleichsweise kurze Zeitspanne darstellen, ist dies in der Welt der Softwareentwicklung ein außerordentlich langer Zeitraum. Hierfür galt es, überhaupt geeignete Strategien zu entwickeln.

Auch mußte die Software außerordentlich flexibel sein, denn es war von vornherein zu erwarten, daß sich Datenstrukturen und -formulare im Laufe der Zeit ändern werden und RDM damit umgehen können muß. Schon die papiernen Laufzettel, womit vor der Einführung von RDM durchgeführte Restaurierungsmaßnahmen dokumentiert wurden, änderten sich fast 50 mal, was schlicht dem fortschreitenden Erkenntnisgewinn und den Verbesserungen der Abläufe geschuldet war.

Im Ergebnis erlaubt diese Flexibilität heute eine vergleichsweise einfache Anpassbarkeit von RDM an den Bedarf anderer Restaurierungswerkstätten.

# **startext RDM im Einsatz**

2016 wurde die Version 1.0 von RDM am Historischen Archiv der Stadt Köln in Betrieb genommen. Sie ist seitdem, inzwischen in der Version 3.1, zentrales Steuerungs- und Dokumentationswerkzeug aller Restaurierungsmaßnahmen. Mehr als 500 AnwenderInnen haben bereits mit RDM gearbeitet, mehr als 100 Menschen arbeiten derzeit regelmäßig zeitgleich mit der Software. Die Bedienoberfläche ist einfach strukturiert und barrierefrei. Zudem ist RDM eine Webanwendung, auf die über den Browser von jedem Arbeitsplatz aus zugegriffen werden kann.

Die Arbeit mit RDM findet hauptsächlich direkt am Restaurierungsarbeitsplatz statt. Daher ist Ergonomie ein wichtiger Aspekt der Anwendung. Alle häufig genutzten Funktionen sind mit wenigen Klicks erreichbar. Die Dokumentation eines Objekts wird per Barcodescan geöffnet. Zwar kann RDM auch ohne Barcodescanner genutzt werden, deren Verwendung hat sich aber als sehr effizient bestätigt. Auch Standortbuchungen, wie

zum Beispiel das Einlagern in einen Karton, erfolgen auf diese Weise.

# **Workflowunterstützung**

Zu Beginn steht die Objektbeschreibung durch eineN RestauratorIn. Hierbei werden die physischen Eigenschaften des Objektes erfaßt, dessen Zustand und Schäden. Im selben Schritt werden auch die durchzuführenden Maßnahmen festgelegt. RDM schlägt hierfür zu jeder Schadensart einen (konfigurierbaren) Katalog passender Sollmaßnahmen vor.

Deren Durchführung kann dann sowohl durch dieselbe Person am selben Arbeitsplatz erfolgen als auch durch verschiedene Beteiligte an verschiedenen, spezialisierten Arbeitsplätzen. Die Arbeiten selbst können, bei standardisierten Tätigkeiten, auch angelernte Hilfskräfte durchführen. RDM enthält ein detailliertes Rechteund Rollenkonzept und erlaubt die Definition spezifisch angepaßter Mitarbeiterprofile mit unterschiedlichen Zugriffsrechten. In der anschließenden Qualitätssicherungsphase werden die Maßnahmen seitens der Restauratoren geprüft, abgenommen oder gegebenenfalls als nachzubearbeitend gekennzeichnet.

Der Funktionsbereich "Standortverwaltung und Logistik" ist ebenfalls in RDM integriert. Die Zuordnung von Objekten zu Behältnissen oder deren Einlagerung in Regale erfolgt somit ebenfalls per Barcodescan. Auch die Vergabe an externe Dienstleister und die Vorbereitung und Durchführung von Transporten werden unterstützt.

![](_page_1_Picture_191.jpeg)

#### **Detaillierte Beschreibung des zu restaurierenden Objektes**

**MUSEUM AKTUELL Doppelausgabe 267+268 | 2020**

![](_page_2_Picture_0.jpeg)

**Schadenserfassung mit RDM**

# **Vernetzung und Schnittstellen**

RDM ist in moderner Microservicearchitektur mit Einzelmodulen und standardisierten Schnittstellen konzipiert. Dadurch können Komponenten einfach ergänzt und ausgetauscht werden. Die offene Architektur und die Nutzung von Standardschnittstellen ermöglichen auch eine einfache Vernetzung, um Daten aus anderen Anwendungen anzuzeigen – insbesondere aus der Inventarisierungsdatenbank. Umgekehrt bietet RDM aber auch

![](_page_2_Picture_47.jpeg)

**Festlegung durchzuführender Restaurierungsmaßnahmen**

eine Schnittstelle, worüber Fremdanwendungen Daten aus RDM abrufen und darstellen können. Zur Übernahme von Daten, die außerhalb der Anwendung entstanden sind (zum Beispiel durch Vakuumgefriertrocknung, noch bevor überhaupt ein Datensatz in RDM angelegt wurde), bietet RDM eine Excel-Importschnittstelle. Hiermit lassen sich neue Objektdatensätze in RDM erzeugen, aber auch bestehende anreichern. Sicherheit und Nachvollziehbarkeit sind dabei stets gewährleistet: Alle älteren Versionen eines Objektdatensatzes werden bewahrt und können bei Bedarf wiederhergestellt werden.

RDM dokumentiert eine Fülle von Informationen, sowohl zu den einzelnen Restaurierungsobjekten als auch zu den durchgeführten Tätigkeiten. Das ist letztlich eine der Kernaufgaben der Anwendung – alle relevanten Informationen zu den einzelnen Einheiten gemeinsam darzustellen und auszuwerten. Um diesen Datenschatz nutzbar zu machen, kann RDM nicht nur vorgefertigte Berichte erzeugen, sondern erlaubt ebenso das Hinzufügen zusätzlicher Berichte durch entsprechend berechtigte AnwenderInnen. So kann RDM auch Umzüge in andere Standorte unterstützen oder Verpackungsbedarf ermitteln und prognostizieren.

# **Einsatzmöglichkeiten und Release-Modell**

startext RDM ist für Restaurierungswerkstätten jeder Größe geeignet. Die Anwendung wird kontinuierlich gepflegt und weiterentwickelt. Das Lizenzmodell orientiert sich an der Anzahl der in der Anwendung registrierten Anwender.

**eBook/Flipbook auf CD oder USB-Stick 614 A4-Seiten, 820 Abb., überwiegend in Farbe. ca. 1.350 Links! Lesbar mit Flipbook-Reader auf Windows-Rechnern oder Power-Macs. ISBN 978-3-9327-0490-1 119 €**

Der Verfasser öffnet erstmalig die Schatztruhe der Restaurierungswerkstatt eines der bedeutendsten österreichischen Museen und schärft mit vielen Beispielen aus Museen weltweit den Blick für alles, was Gemälde und Skulpturen an wichtigen Informationen enthalten.

Das Buch vermittelt an einer Fülle von Praxisbeispielen das Grundwissen der Materialtechnik. Der Verfasser ist Diplom-Restaurator, leitender Restaurator am Universalmuseum Joanneum in Graz. Er ist mit einer Fülle von Veröffentlichungen in der Fachwelt bekannt geworden, u.a. als Herausgeber des Standardwerks zur Oberflächenreinigung. Er lehrt zudem an europäischen Universitäten Materialkunde für KunsthistorikerInnen. In knapper und deutlicher Sprache geschrieben, zeigt das Studienbuch dem Lesenden, die Grenzen der eigenen Wahrnehmung zu reflektieren oder zwischen Altersphänomenen und Schadphänomenen klar zu unterscheiden. Es dient besonders der Zusammenarbeit von Konservatoren-Restauratoren und KunsthistorikerInnen in Museen und Ausstellungsinstitutionen, Denkmalpflege, Sammlungsbetreuung und Kunsthandel.

#### **Verlag Dr. C. Müller-Straten <https://www.museumaktuell.de/shop/>**

**NEU IM ANGEBOT** Fachliteratur und Fachzeitschriften www.art-restore.ch

**Fotos:** Lena Deutmann, Restauratorin (M.A.), Historisches Archiv der Stadt Köln

# **Paul-Bernhard Eipper Durchschaut.**

**Technologie und Konservierung** von Kunstwerken

Verlag Dr. Christian Müller-Straten

**MUSEUM AKTUELL Doppelausgabe 267+268 | 2020**

![](_page_3_Picture_13.jpeg)